Cloud Vision API [Product](https://cloud.google.com/vision/product-search/docs/) Search

# Package google.longrunning

### Index

• Operations (https://cloud.google.com/vision/product[search/docs/reference/rpc/google.longrunning#google.longrunning.Operations\)](#page-0-0) (interface)

#### GetOperationRequest

(https://cloud.google.com/vision/product[search/docs/reference/rpc/google.longrunning#google.longrunning.GetOperationRequest\)](#page-1-0) (message)

#### • Operation

(https://cloud.google.com/vision/product[search/docs/reference/rpc/google.longrunning#google.longrunning.Operation\)](#page-1-1) (message)

## <span id="page-0-0"></span>**Operations**

Manages long-running operations with an API service.

When an API method normally takes long time to complete, it can be designed to return

#### **Operation**

(https://cloud.google.com/vision/product-

[search/docs/reference/rpc/google.longrunning#google.longrunning.Operation\)](#page-1-1)

to the client, and the client can use this interface to receive the real response asynchronously by polling the operation resource, or pass the operation resource to another API (such as Google Cloud Pub/Sub API) to receive the response. Any API service that returns long-running operations should implement the Operations interface so developers can have a consistent client experience.

#### <span id="page-0-1"></span>GetOperation

#### **GetOperation**

rpc GetOperation(GetOperationRequest (https://cloud.google.com/vision/product[search/docs/reference/rpc/google.longrunning#google.longrunning.GetOperationRequest\)](#page-1-0) ) returns (Operation (https://cloud.google.com/vision/product[search/docs/reference/rpc/google.longrunning#google.longrunning.Operation\)](#page-1-1) )

Gets the latest state of a long-running operation. Clients can use this method to poll the operation result at intervals as recommended by the API service.

#### **Authorization Scopes**

Requires one of the following OAuth scopes:

- https://www.googleapis.com/auth/cloud-platform
- https://www.googleapis.com/auth/cloud-vision

For more information, see the Authentication Overview [\(https://cloud.google.com/docs/authentication/\).](https://cloud.google.com/docs/authentication/)

## <span id="page-1-0"></span>GetOperationRequest

The request message for **Operations.GetOperation** 

(https://cloud.google.com/vision/product-

[search/docs/reference/rpc/google.longrunning#google.longrunning.Operations.GetOperation\)](#page-0-1)

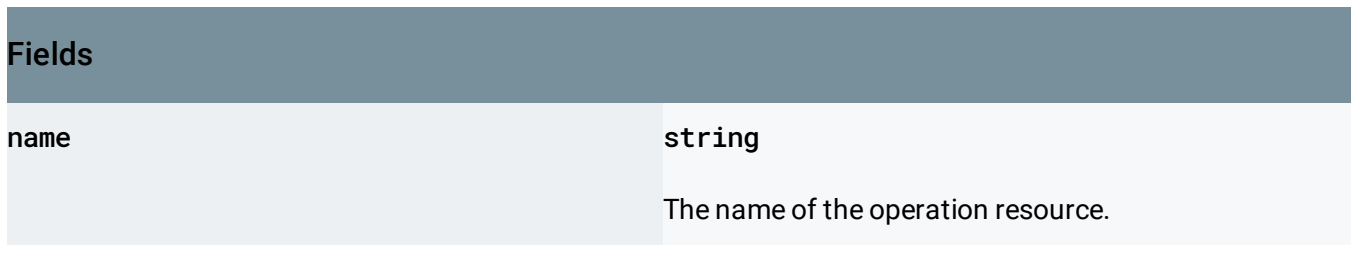

## <span id="page-1-1"></span>Operation

.

This resource represents a long-running operation that is the result of a network API call.

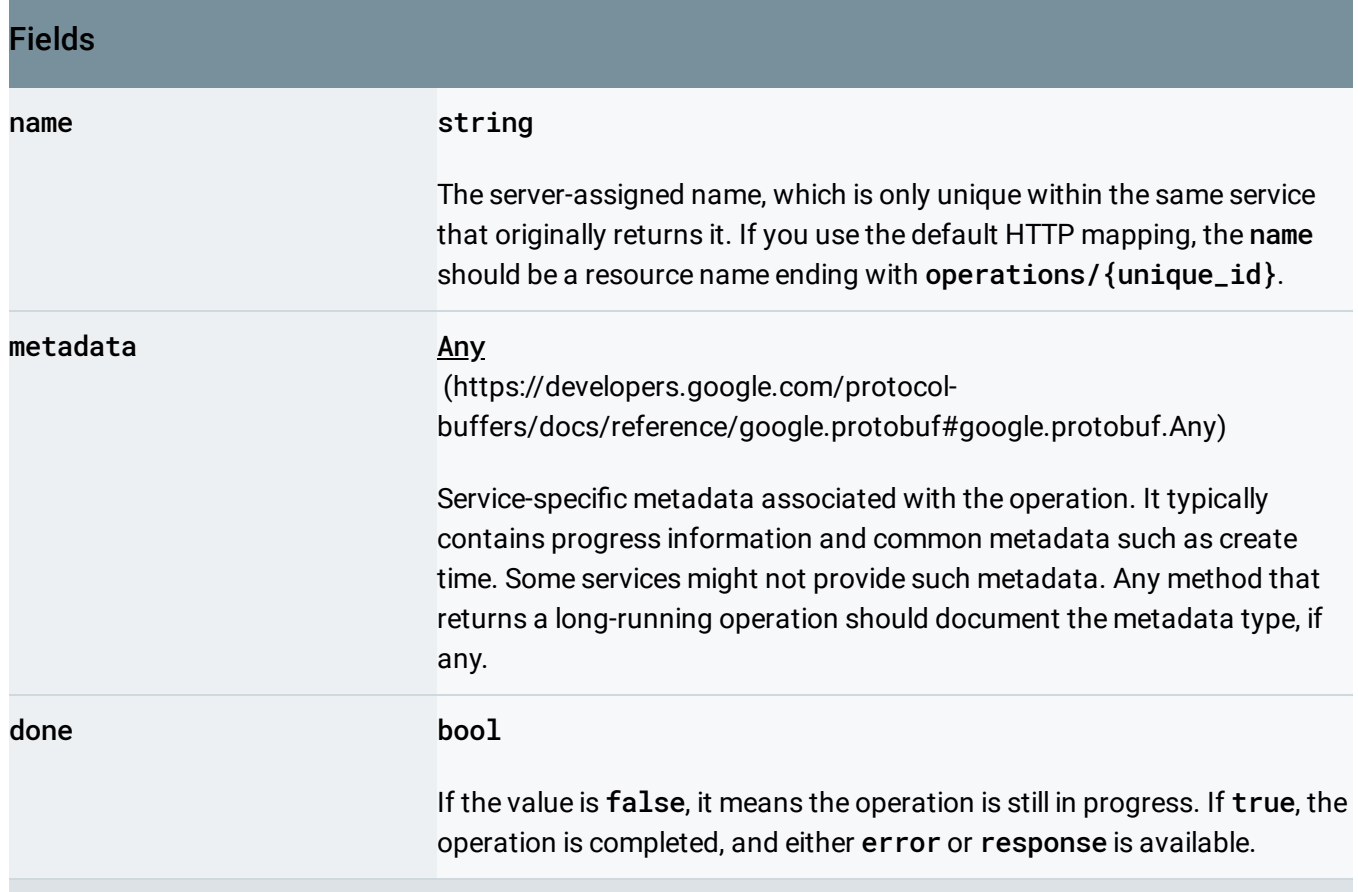

Union field result. The operation result, which can be either an error or a valid response. If done == false, neither error nor response is set. If done == true, exactly one of error or response is set. result can be only one of the following:

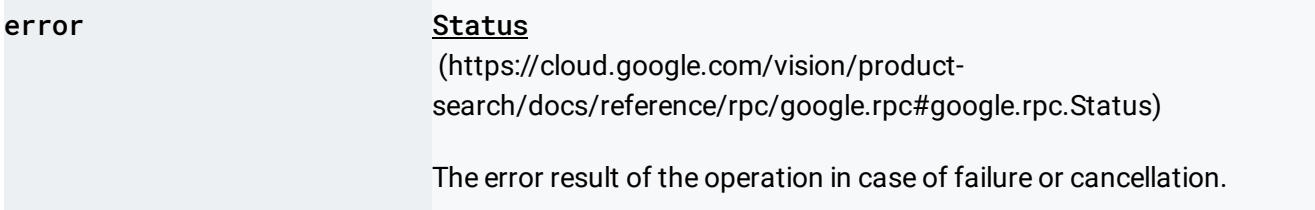

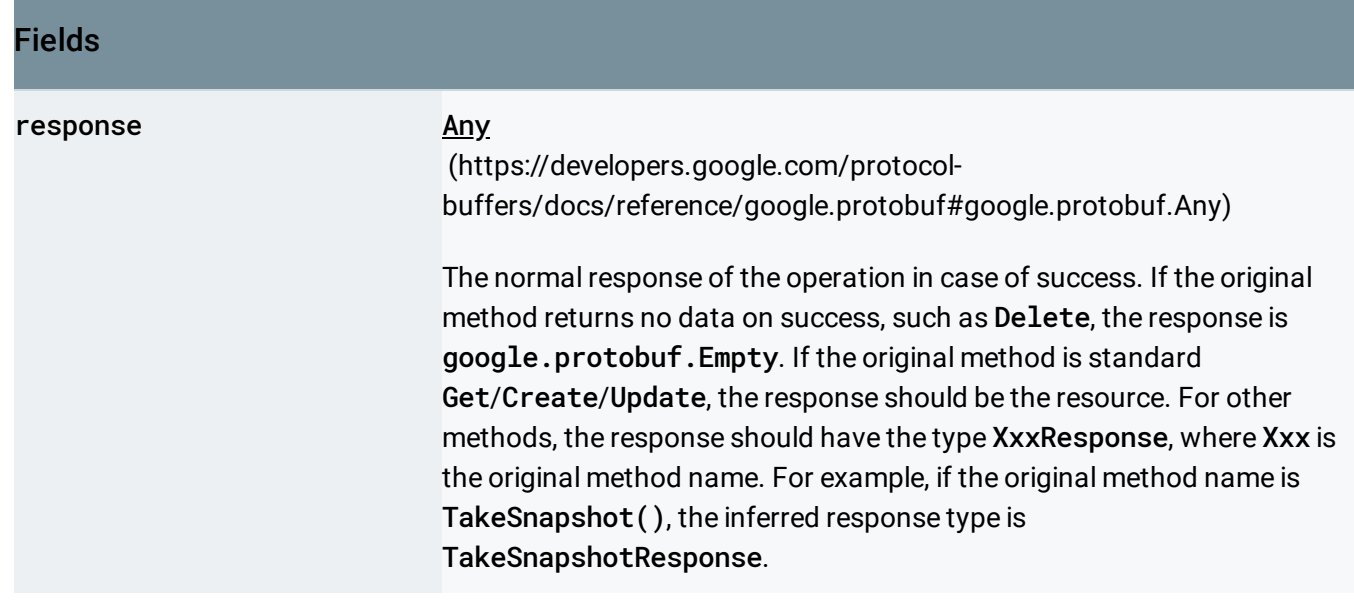

Except as otherwise noted, the content of this page is licensed under the Creative Commons Attribution 4.0 License [\(https://creativecommons.org/licenses/by/4.0/\)](https://creativecommons.org/licenses/by/4.0/)*, and code samples are licensed under the Apache 2.0 License* [\(https://www.apache.org/licenses/LICENSE-2.0\)](https://www.apache.org/licenses/LICENSE-2.0)*. For details, see our Site Policies* [\(https://developers.google.com/terms/site-policies\)](https://developers.google.com/terms/site-policies)*. Java is a registered trademark of Oracle and/or its aliates.*

*Last updated June 6, 2019.*